Государственное автономное профессиональное образовательное учреждение Чувашской Республики «Вурнарский сельскохозяйственный техникум» Министерства образования и молодежной политики Чувашской Республики

Рассмотрена на заседании Совета Автономного учреждения Протокол от 31.08.2022года №1

Утверждена приказом от 31.08.2022года No275

# ДОКУМЕНТ ПОДПИСАН ЭЛЕКТРОННОЙ ПОДПИСЬЮ

Сертификат: 72153568FBAEAE8BBC8656A856A336D0 Владелец: Львова Ольга Валериановна Действителен: с 03.07.2023 до 25.09.2024

# **РАБОЧАЯ ПРОГРАММА ПРОФЕССИОНАЛЬНОГО МОДУЛЯ**

**ПМ.03 Модернизация аппаратного обеспечения персональных компьютеров, серверов, периферийных устройств и оборудования**

по программе подготовки квалифицированных рабочих, служащих

профессия

**09.01.01 Наладчик аппаратного и программного обеспечения**

Рабочая программа профессионального модуля разработана на основе Федерального государственного образовательного стандарта (далее – ФГОС) в соответствии с программой подготовки квалифицированных рабочих, служащих (далее – ППКРС) по профессии среднего профессионального образования (далее СПО) 09.01.01 Наладчик аппаратного и программного обеспечения.

Организация-разработчик: Государственное автономное профессиональное образовательное учреждение Чувашской Республики «Вурнарский сельскохозяйственный техникум» Министерства образования и молодежной политики Чувашской Республики

Разработчик: Васильев Владислав Вячеславович, преподаватель информатики

Одобрена на занятии ЦК профессий и специальностей технического профиля Протокол от 31.08.2022года, №1

Руководитель Васильев В.В.

# **СОДЕРЖАНИЕ**

стр.

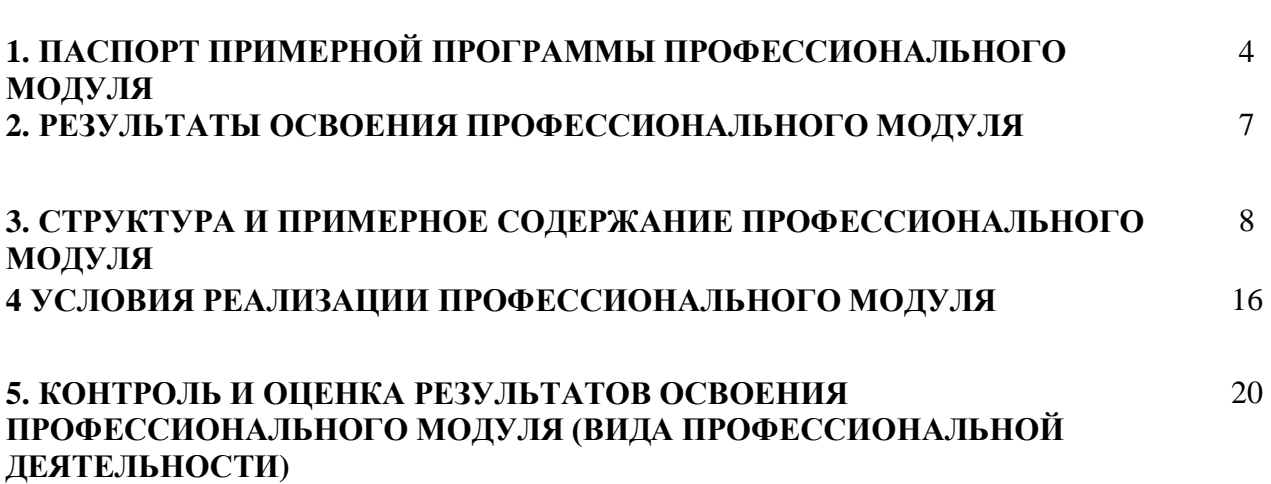

## **1. ПАСПОРТ РАБОЧЕЙ ПРОГРАММЫ ПРОФЕССИОНАЛЬНОГО МОДУЛЯ ПМ.03 МОДЕРНИЗАЦИЯ АППАРАТНОГО ОБЕСПЕЧЕНИЯ ПЕРСОНАЛЬНЫХ КОМПЬЮТЕРОВ, СЕРВЕРОВ, ПЕРИФЕРИЙНЫХ УСТРОЙСТВ И ОБОРУДОВАНИЯ.**

#### **1.1. Область программы**

Программа профессионального модуля является частью ППКРС в соответствии с ФГОС по профессии 09.01.01 Наладчик аппаратного и программного обеспечения в части освоения основного вида профессиональной деятельности (ВПД): *Модернизация аппаратного обеспечения персональных компьютеров, серверов, периферийных устройств и оборудования,* и соответствующих профессиональных компетенций (**ПК**):

**ПК 3.1.** Оптимизировать конфигурацию средств вычислительной техники в зависимости от предъявляемых требований и решаемых пользователем задач.

**ПК 3.2.** Удалять и добавлять компоненты персональных компьютеров и серверов, заменять на совместимые.

**ПК 3.3.** Заменять, удалять и добавлять основные компоненты периферийных устройств, оборудования и компьютерной оргтехники.

Программа профессионального модуля может быть использована для подготовки в дополнительном профессиональном образовании, профессиональной подготовке и переподготовке, а также курсовой подготовке незанятого населения на базе среднего основного образования. Опыт работы не требуется.

### **1.2. Цели и задачи модуля - требования к результатам освоения модуля. освоения профессионального модуля**

С целью овладения указанным видом профессиональной деятельности и соответствующими профессиональными компетенциями обучающийся в ходе освоения профессионального модуля должен:

### **иметь практический опыт:**

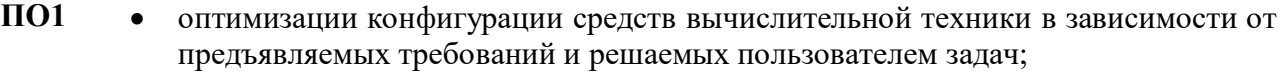

- **ПО2** удаления и добавления аппаратных компонентов (блоков) персональных компьютеров и серверов, и замены на совместимые;
- **ПО3** замены, удаления и добавления основных компонентов периферийных устройств, оборудования и компьютерной оргтехники.

**уметь:**

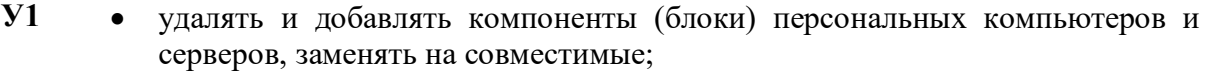

- **У2** заменять, удалять и добавлять основные компоненты периферийных устройств, оборудования и компьютерной оргтехники;
- **У3** обеспечивать совместимость компонентов персональных компьютеров и серверов, периферийных устройств и оборудования;
- **У4** вести отчетную и техническую документацию;

**знать:**

- **З1** классификацию видов и архитектуру персональных компьютеров и серверов;
- **З2** устройство персональных компьютеров и серверов, основные блоки, функции и технические характеристики;
- **З3** виды и назначение периферийных устройств, их устройство и принцип действия, интерфейсы подключения и правила эксплуатации;
- **З4** принципы установки и настройки основных компонентов операционной системы и драйверов периферийного оборудования;
- **З5** методики модернизации аппаратного обеспечения;
- **З6** нормативные документы по установке, эксплуатации и охране труда при работе с персональным компьютером, периферийным оборудованием и компьютерной оргтехникой.

## **1.3. Рекомендуемое количество часов на освоение программы профессионального модуля:**

всего - 546 часов, в том числе:

- максимальной учебной нагрузки обучающегося по МДК 114 часов, включая: -обязательной аудиторной учебной нагрузки обучающегося - 76 часов; -самостоятельной работы обучающегося - 38 часов;
- учебной практики 36 часов;
- производственной практики 396 часов.

# **2. РЕЗУЛЬТАТЫ ОСВОЕНИЯ ПРОФЕССИОНАЛЬНОГО МОДУЛЯ**

Результатом освоения программы профессионального модуля является овладение обучающимися видом профессиональной деятельности - *модернизация аппаратного обеспечения персональных компьютеров, серверов, периферийных устройств и оборудования,* в том числе профессиональными (ПК) и общими (ОК) компетенциями:

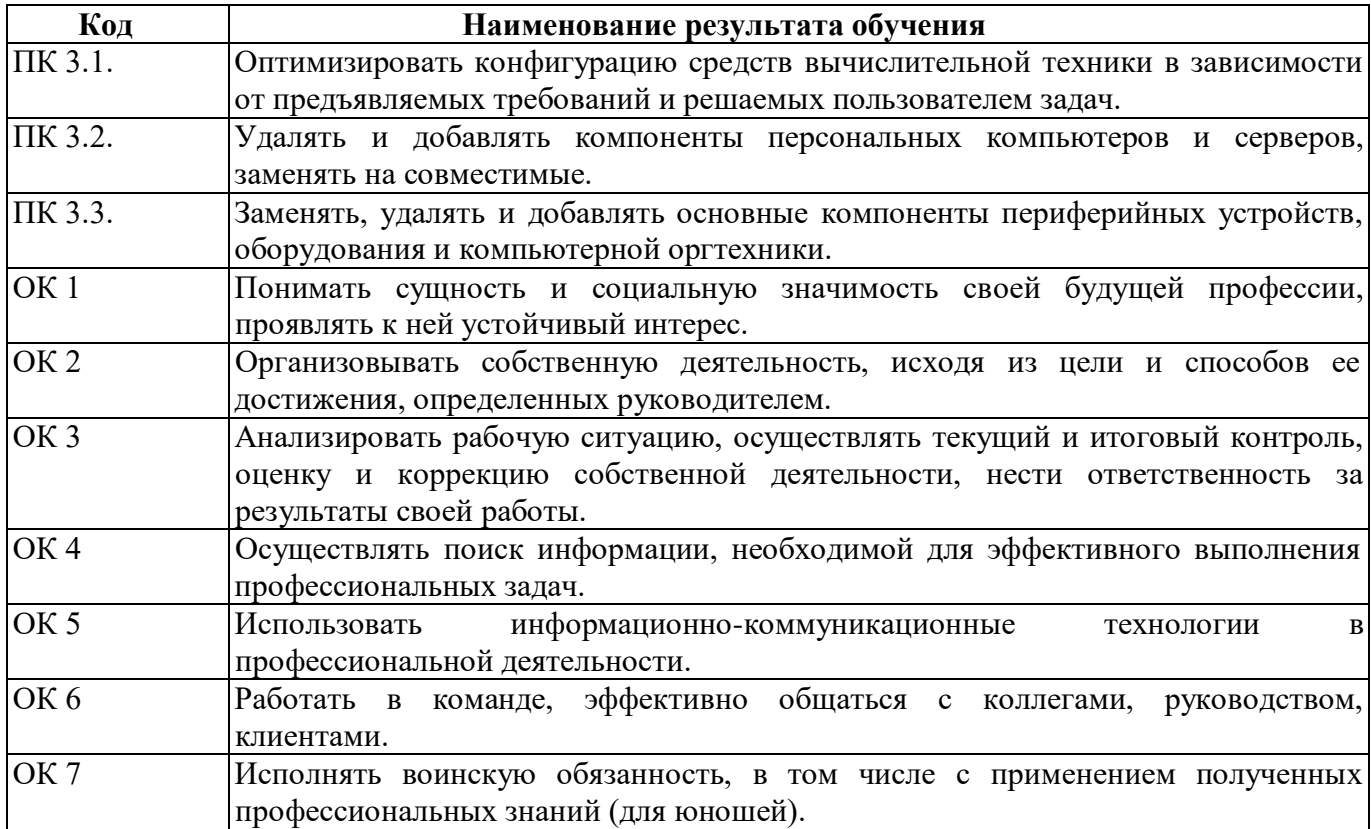

# **3. СТРУКТУРА И СОДЕРЖАНИЕ ПРОФЕССИОНАЛЬНОГО МОДУЛЯ**

# **3.1. Тематический план профессионального модуля**

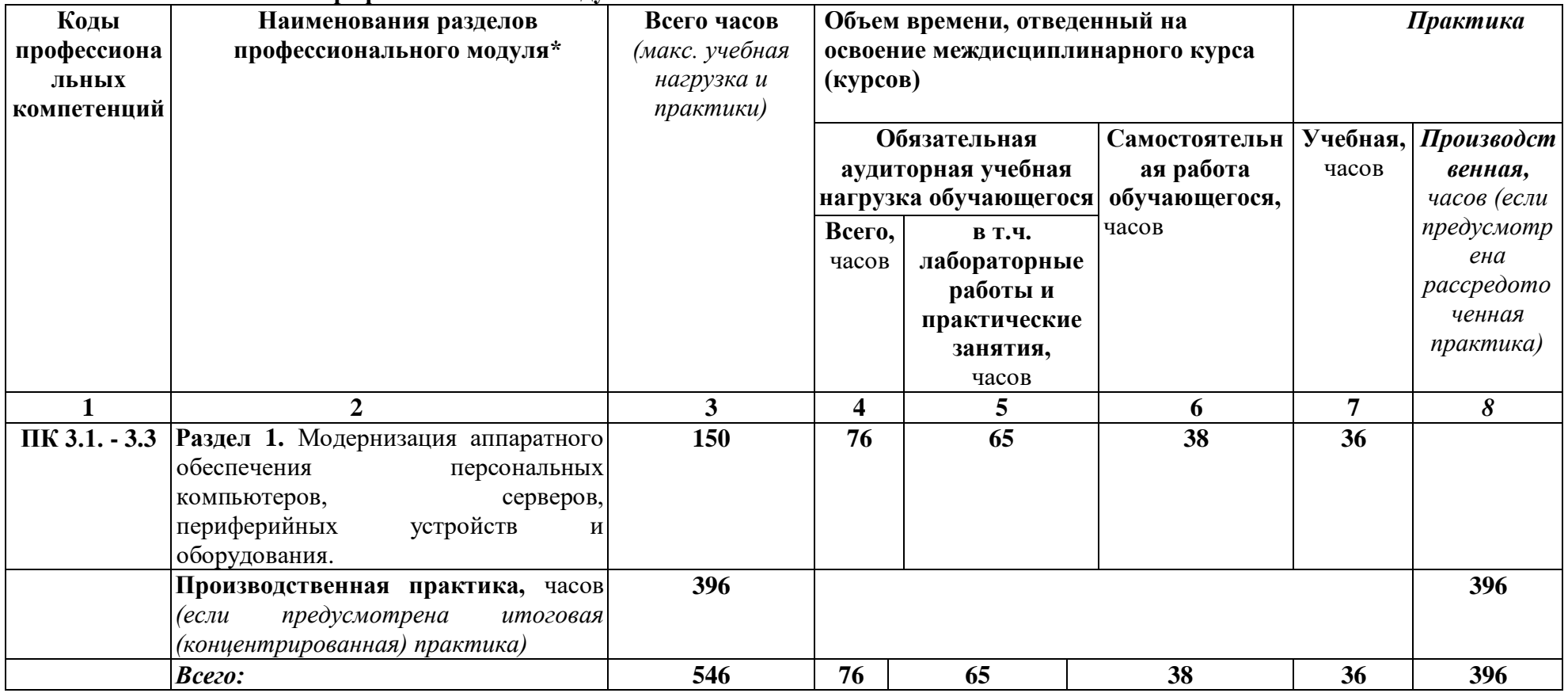

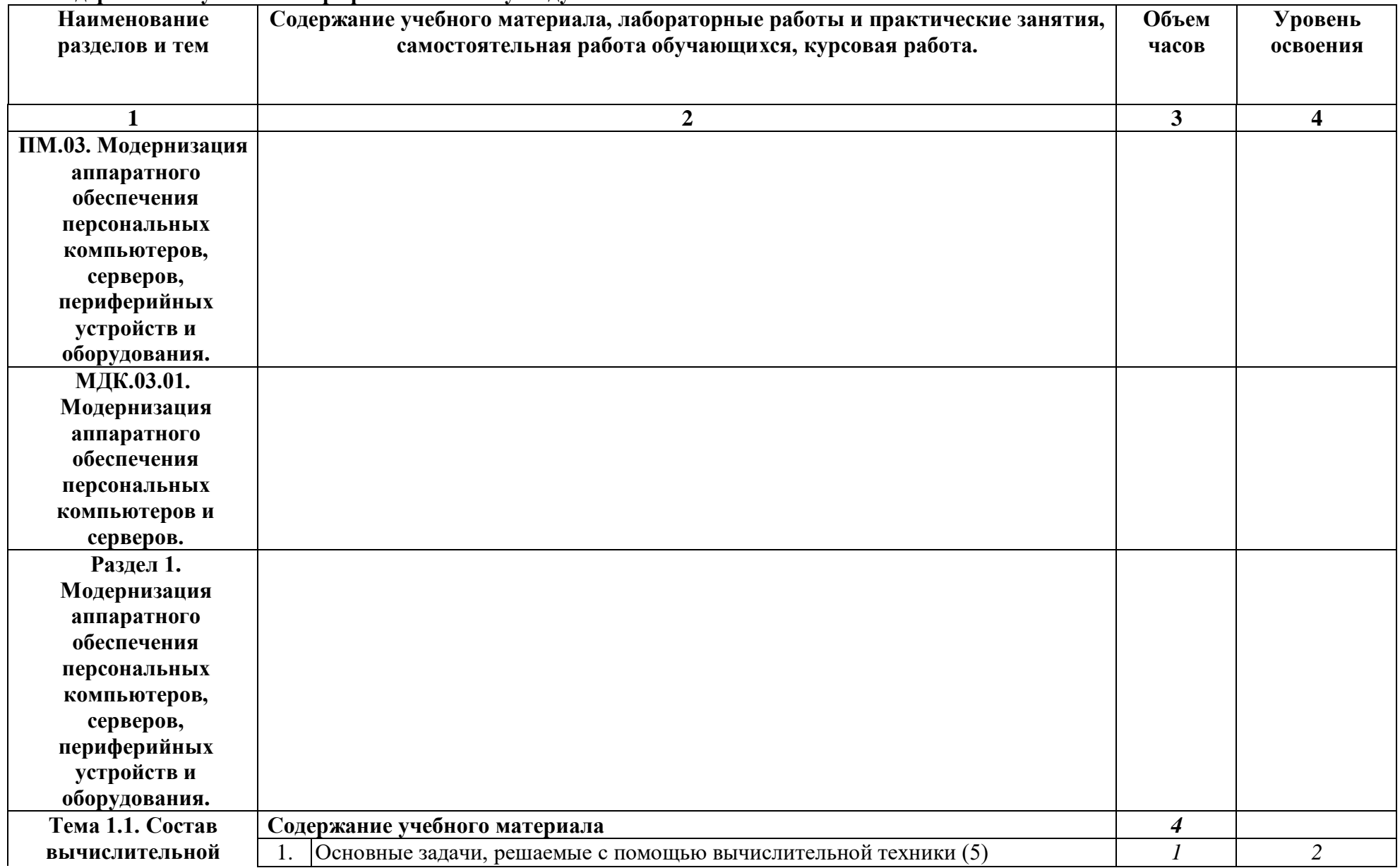

## **3.2. Содержание обучения по профессиональному модулю.**

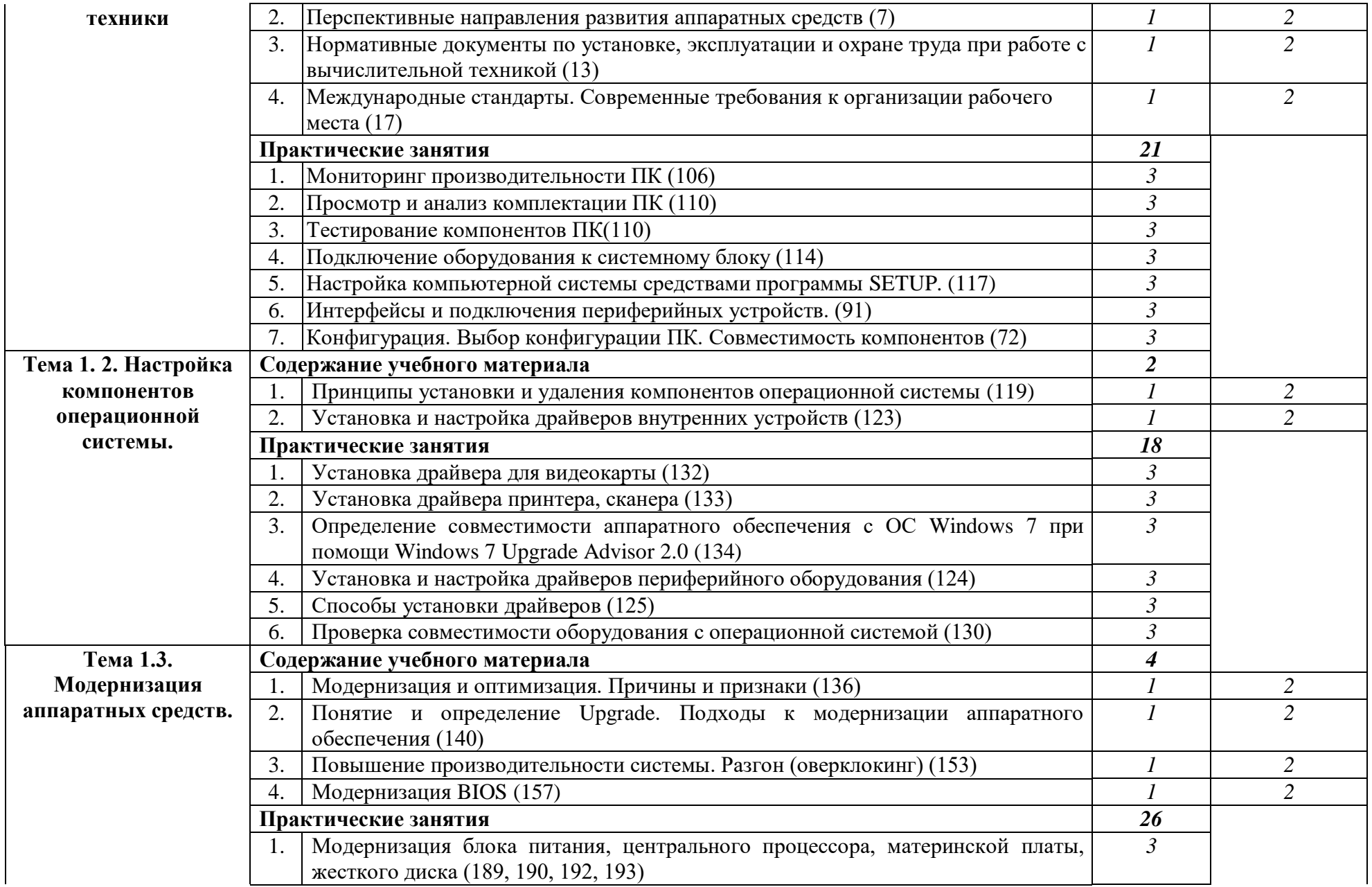

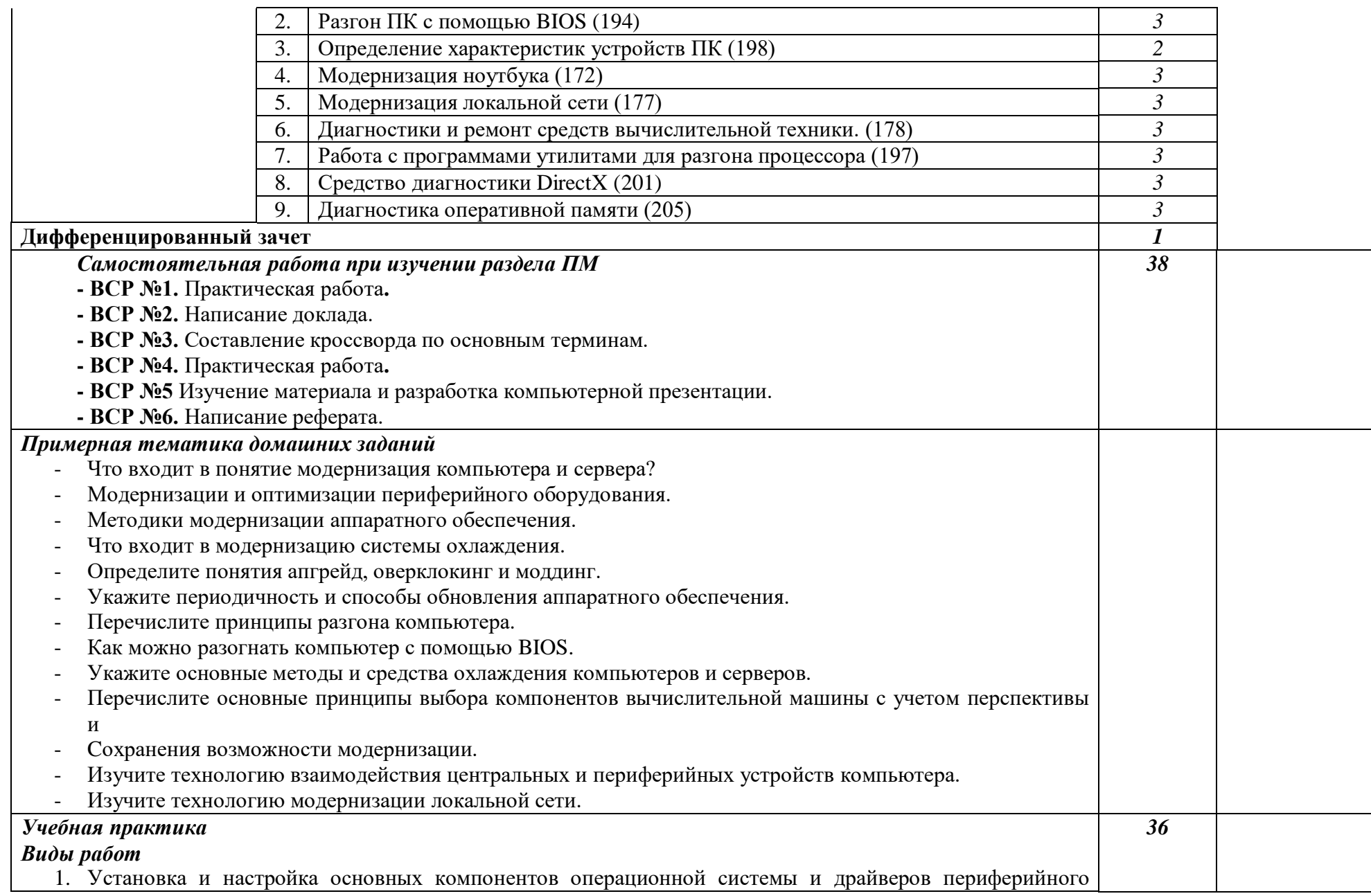

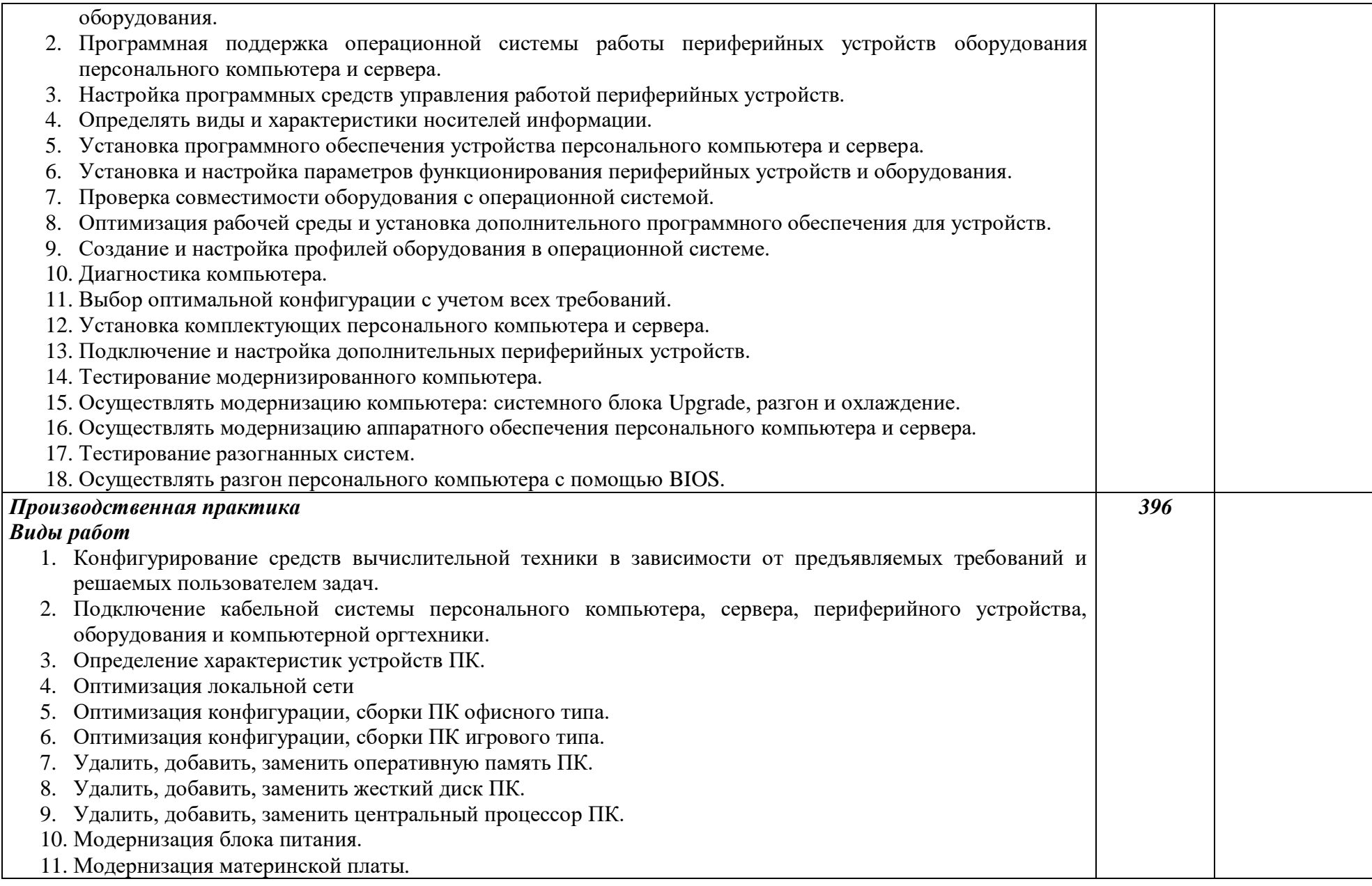

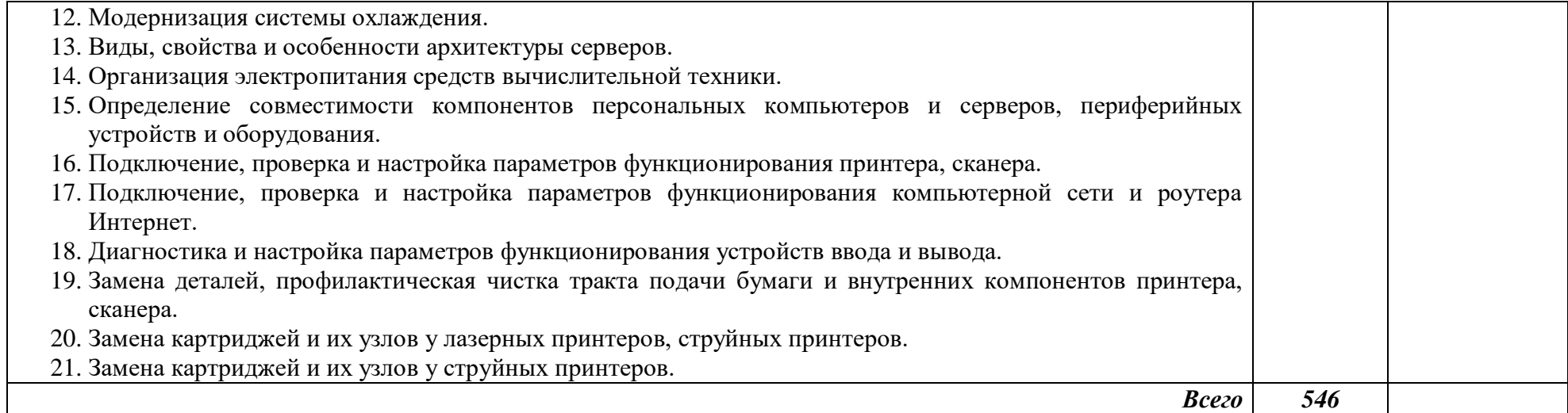

## **4. УСЛОВИЯ РЕАЛИЗАЦИИ ПРОФЕССИОНАЛЬНОГО МОДУЛЯ**

#### **4.1. Требования к минимальному материально-техническому обеспечению**

Реализация профессионального модуля предполагает наличие учебных кабинетов:

информатики и информационных технологий;

лабораторий:

электротехники с основами радиоэлектроники.

Оборудование учебного кабинета и рабочих мест кабинета информатики и информационных технологий:

рабочие места по количеству обучающихся;

рабочее место преподавателя;

комплект учебно-методических материалов, методические рекомендации и разработки;

- учебно-методические пособия на СD/DVD дисках;
- видеоматериалы по ремонту и устройству оборудования;
- плакаты по устройству различного оборудования;
- образцы инструментов, приспособлений;
- измерительные приборы и тестовые разъемы для проверки портов ПК;
- макеты аппаратных частей вычислительной техники и оргтехники.

Технические средства обучения: персональный компьютер с лицензионным программным обеспечением, сетевой принтер, комплект мультимедиа, комплект сетевого оборудования. Локальная сеть. Рабочие станции с выходом в интернет и сервер.

Оборудование учебной лаборатории и рабочих мест лаборатории электротехники с основами радиоэлектроники:

- рабочие места по количеству обучающихся;
- аппаратные части средств вычислительной техники и оргтехники;
- измерительные приборы и тестовые разъемы для проверки портов ПК;
- цифровой мультиметр;
- логические пробники;
- генераторы одиночных импульсов для проверки цифровых схем;
- тестовые разъемы;
- платы мониторинга системы (РОST- платы)
- программно-аппаратные комплексы проверки материнской платы;
- специализированные программно-аппаратные комплексы
- программно-аппаратные комплексы проверки отдельных элементов системы;
- программно-аппаратные комплексы проверки НЖМД;

стандартный набор инструментов: отвертка (крестовая и плоская), пинцет, цанговый зажим;

- тестер сетевой розетки;
- химические препараты для очистки контактов;
- баллончик со сжатым газом;
- приспособления для извлечения микросхем из гнезд;
- комплект для пайки;
- клещи обжимные;
- станции по очистки картриджей;
- сервисный пылесос для оргтехники и вычислительной техники;
- зарядные устройства;
- сверла для картриджей;
- промывочные жидкости;
- смазочные материалы;
- термопаста;
- антистатические средства;
- чистящие средства для вычислительной техники и компьютерной оргтехники.

Реализация профессионального модуля предполагает обязательную производственную практику на предприятиях и фирмах города.

#### **4.2. Информационное обеспечение обучения**

Перечень рекомендуемых учебных изданий, Интернет-ресурсов, дополнительной литературы

#### **Основные источники:**

ОИ1 - Груманова Л.В., Писарева В.О. «Охрана труда и техника безопасности в сфере компьютерных технологий», Учебник, Москва, Издательский центр «Академия», 2015 г.

ОИ2 - Сидоров В.Д., Струмпэ Н.В. «Аппаратное обеспечение ЭВМ», Учебник, Москва, Издательский центр «Академия», 2011 г.

ОИ3 - Сидоров В.Д., Струмпэ Н.В. «Аппаратное обеспечение ЭВМ», Учебное пособие, Москва, Издательский центр «Академия», 2011 г.

ОИ4 - Чащина Е.А. «Обслуживание аппаратного обеспечения персональных компьютеров, серверов, периферийных устройств, оборудования и компьютерной оргтехники», Учебник, Москва, Издательский центр «Академия», 2016 г.

ОИ5 - Богомазова Г.Н. «Установка и обслуживание программного обеспечения персональных компьютеров, серверов, периферийных устройств и оборудования», Учебник, Москва, Издательский центр «Академия», 2015 г.

ОИ6 - Богомазова Г.Н. «Модернизация программного обеспечения персональных компьютеров, серверов, периферийных устройств и оборудования», Учебник, Москва, Издательский центр «Академия», 2015 г.

### **Дополнительные источники:**

ДИ1 - Цветкова М.С., Великович Л.С. «Информатика и ИКТ», Учебник, Москва, Издательский центр «Академия», 2012 г.

ДИ2 - Астафьева Н.Е., Гаврилова С.А., Цветкова М.С. «Информатика и ИКТ», Практикум, Москва, Издательский центр «Академия», 2013 г.

ДИ3 - Михеева Е.В. «Информационные технологии в профессиональной деятельности», Учебное пособие, Москва, Издательский центр «Академия», 2011 г.

ДИ4 - Михеева Е.В. «Практикум по информационным технологиям в профессиональной деятельности», Учебное пособие, Москва, Издательский центр «Академия», 2011 г.

### **Специальная литература:**

СЛ1 - Логинов М. Д. Техническое обслуживание средств вычислительной техники [Текст]: учебное пособие. - М.: Бином. Лаборатория знаний, 2010 г.

СЛ2 - Мюллер С. Модернизация и ремонт ПК, 18-е издание.: Пер. с англ. [Текст] - М.: ООО «И.Д. Вильямс», 2009 г.

СЛ3 - Соломенчук В.Г. Железо ПК 2010[Текст]. - СПб.: БХВ — Петербург, 2010 г.

СЛ4 - Балабанов П.В., Мозгова Г.В. Методы и средства контроля и диагностики аппаратного и программного обеспечения компьютерных сетей [Текст]: лабораторные работы. - Тамбов. Изд-во Тамб. гос. техн. Ун-та, 2009 г.

СЛ5 - Ташков П. Восстанавливаем данные на 100%. [Текст]Изд-во Питер, 2010 г.

СЛ6 - Ташков П. Защита компьютера на 100%: сбои, ошибки и вирусы. [ Текст]Изд-во Питер, 2010 г.

СЛ7 - Степаненко О.С. Сборка компьютера. [Текст] - М.: ООО «И.Д. Вильямс», 2009 г.

СЛ8 - Бардиян Д. В. 500 типичных проблем и их решений при работе на ПК[Текст]. - СПб.: Питер, 2009 г.

СЛ9 - Алиев Т.И. Сети ЭВМ и телекоммуникации. [Текст]СПБ: СПБГУ ИТМО, 2011 г.

СЛ10 - Холме Д., Рест Н. Настройка Active Directory. Windows Server 2008. [Текст] Учебный курс Microsoft. - М.: Изд-во «Русская редакция», 2011 г.

СЛ11 - Таненбаум Э. Современные операционные системы. [Текст]3-еизд. - СПб.: Питер, 2010 г.

СЛ12 - Вонг Адриан. Справочник по параметрам BIOS. [Текст]Изд-во ДМК Пресс. 2010 г.

СЛ13 - Халябия Р.Ф. Администрирование вычислительных систем и сетей: [Текст] Учебно - методическое пособие по выполнению лабораторных работ. - М.: МГУПИ, 2010 г.

СЛ14 - Нестеров С. А. Администрирование в Информационных сетях. [Текст] Методические указания к лабораторным работам. Санкт — Петербург, 2010 г.

СЛ15 - Системный администратор. [Текст]Ежемесячный журнал.

СЛ16 - UPGrade. Ежемесячный журнал о компьютерах и компьютерных технологиях.

СЛ17 - Алгоритм безопасности. Ежемесячный журнал. Информационноаналитическое издание, освещающее вопросы технического обеспечения безопасности объектов.

#### **Интернет ресурсы:**

Компьютер своими руками. [Электронный ресурс]/ [ruslan-m.com](http://ruslan-m.com/) - режим доступа: [http://ruslan-m.com](http://ruslan-m.com/) .

Собираем компьютер своими руками. [Электронный ресурс]/ [svkcomp.ru](http://svkcomp.ru/) -режим доступа: [http://www.svkcomp.ru/.](http://www.svkcomp.ru/)

Ремонт настройка и модернизация компьютера. [Электронный ресурс]/ [remont](http://remont-nastroyka-pc.ru/)[nastroyka-pc.ru](http://remont-nastroyka-pc.ru/) - режим доступа: http://www.remont-nastroyka-pc.ru.

#### **4.3. Общие требования к организации образовательного процесса**

Максимальный объем учебной нагрузки обучающегося составляет 54 академических часа в неделю, включая все виды аудиторной и внеаудиторной (самостоятельной) учебной работы по освоению основной профессиональной образовательной программы.

Максимальный объем аудиторной учебной нагрузки при очной форме получения образования составляет 36 академических часов в неделю.

Освоению профессионального модуля «Модернизация аппаратного обеспечения персональных компьютеров, серверов, периферийных устройств и оборудования» предшествует изучение всех дисциплин общепрофессионального цикла.

Учебная практика (производственное обучение) проводится при освоении обучающимися профессиональных компетенций в рамках профессионального модуля и реализовывается рассредоточено, чередуясь с теоретическими занятиями в рамках профессионального модуля.

Обязательным условием допуска к производственной практике в рамках профессионального модуля «Модернизация аппаратного обеспечения персональных компьютеров, серверов, периферийных устройств и оборудования» является освоение учебной практики для получения первичных профессиональных навыков.

Производственная практика проводится на предприятиях концентрированно, по окончании изучения профессиональных модулей.

### **4.4. Кадровое обеспечение образовательного процесса**

Требования к квалификации педагогических (инженерно-педагогических) кадров, обеспечивающих обучение по междисциплинарному курсу (курсам): педагогические кадры, должны иметь среднее профессиональное или высшее профессиональное образование, соответствующее профилю преподаваемой дисциплины (модуля).

Требования к квалификации педагогических кадров, осуществляющих руководство практикой: мастера производственного обучения должны иметь на 1–2 разряда по профессии рабочего выше, чем предусмотрено образовательным стандартом для выпускников. Опыт деятельности в организациях соответствующей профессиональной сферы является обязательным для преподавателей, отвечающих за освоение обучающимся профессионального цикла, эти преподаватели и мастера производственного обучения должны проходить стажировку в профильных организациях не реже 1 раза в 3 года.

## **5. КОНТРОЛЬ И ОЦЕНКА РЕЗУЛЬТАТОВ ОСВОЕНИЯ ПРОФЕССИОНАЛЬНОГО МОДУЛЯ**

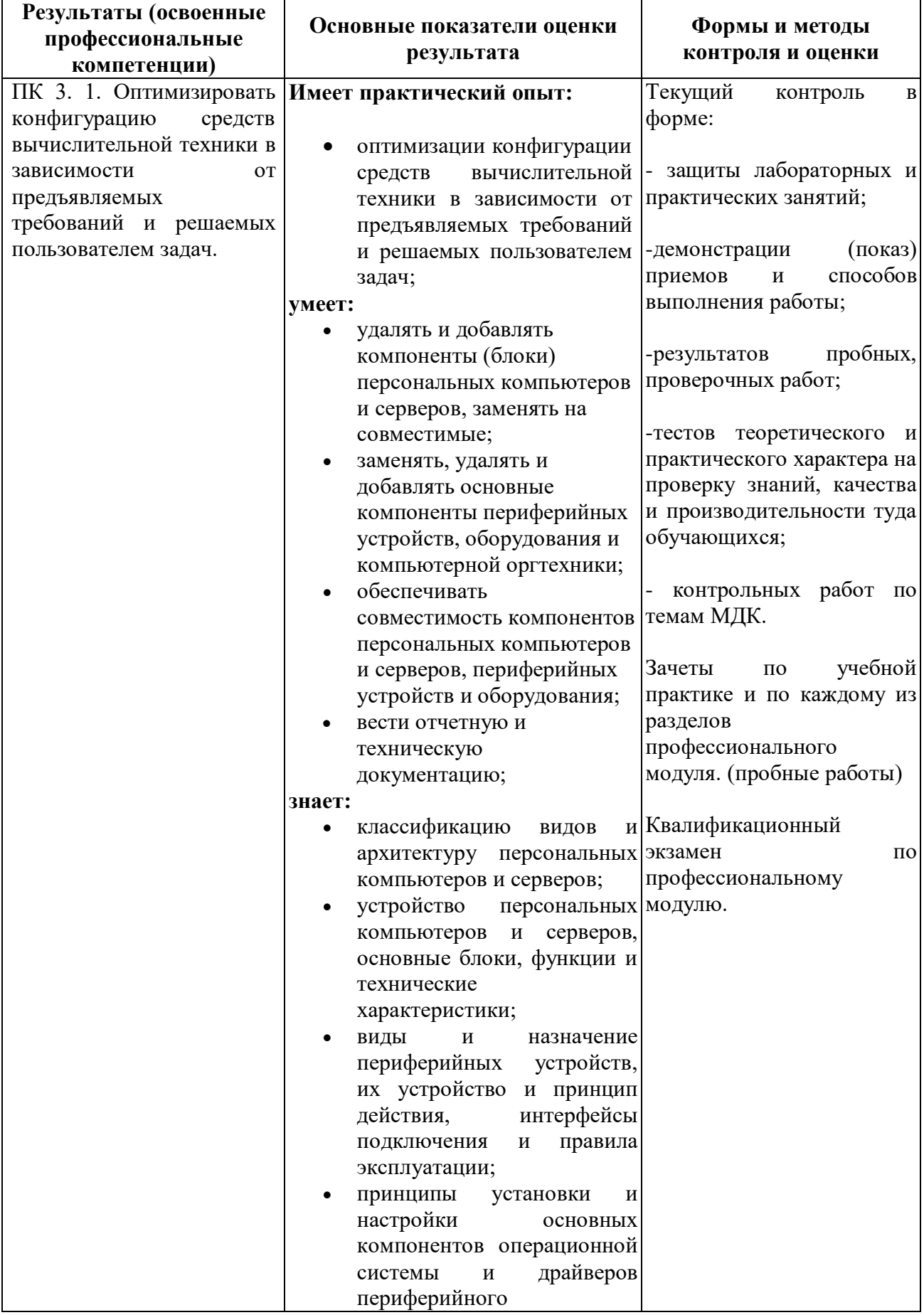

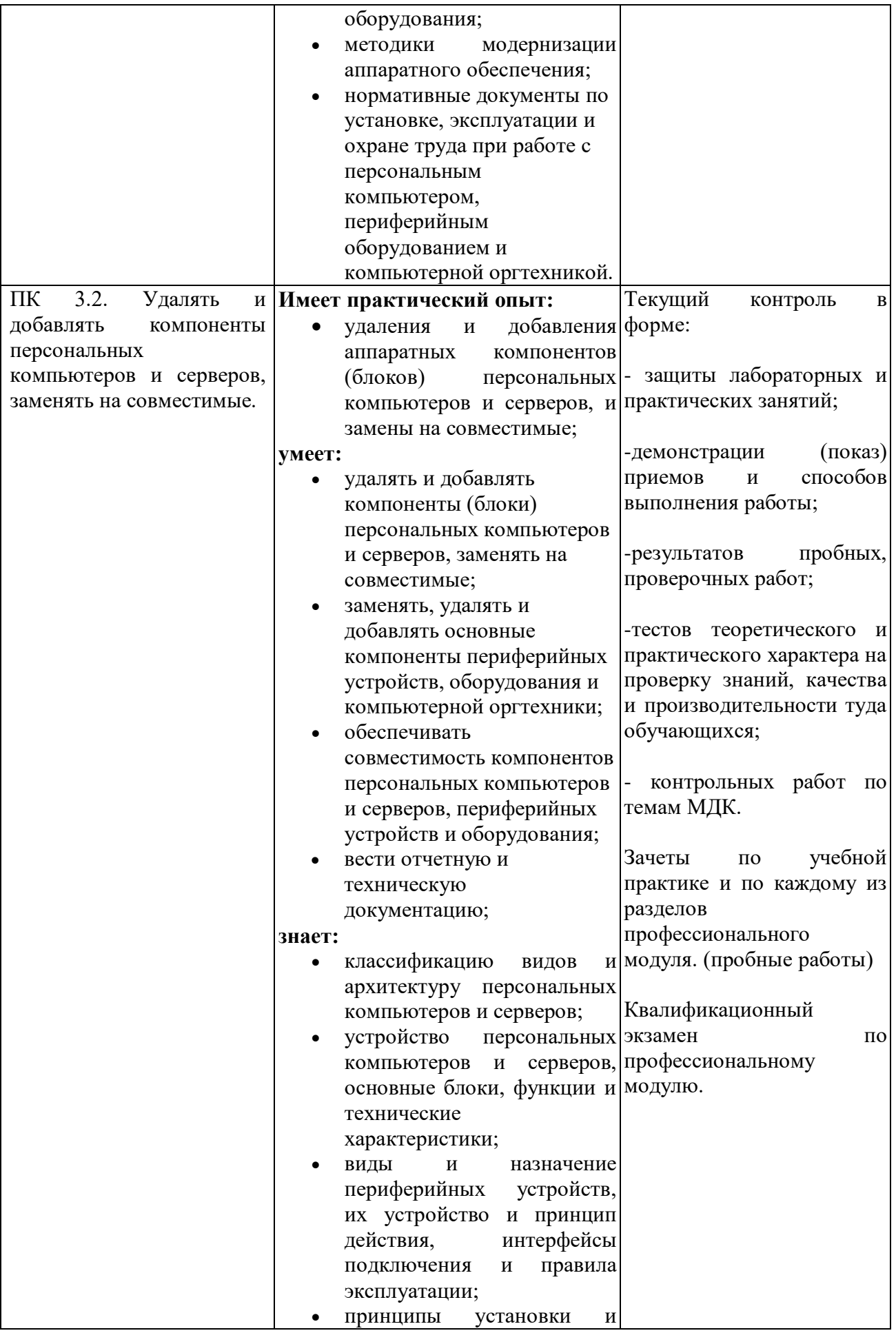

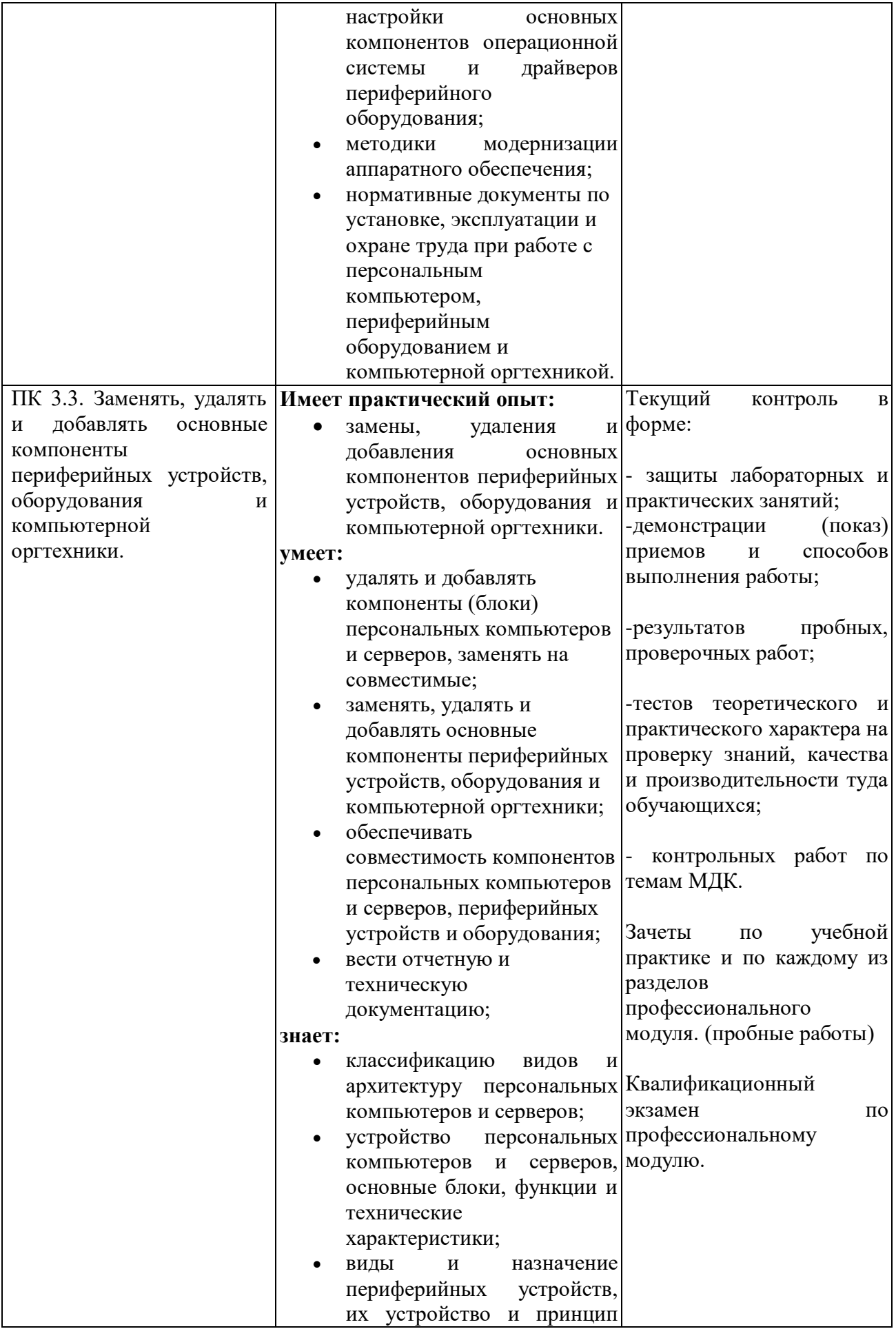

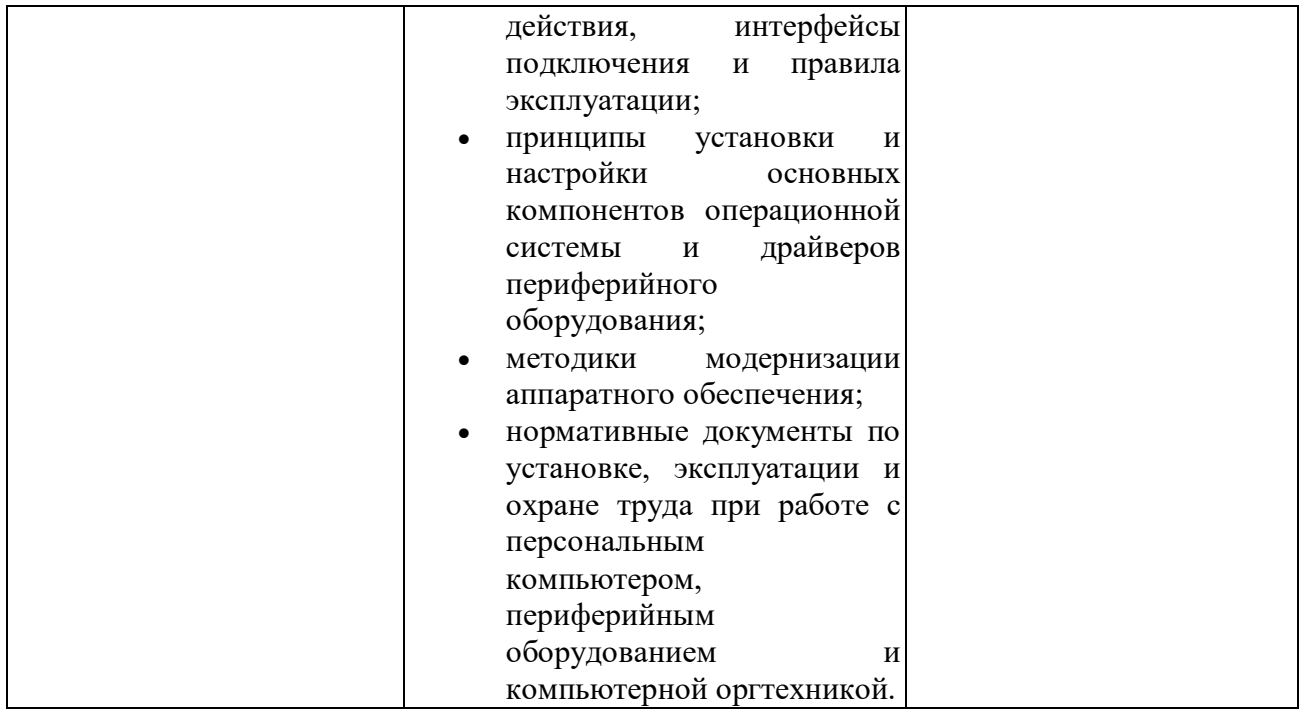

Формы и методы контроля и оценки результатов обучения должны позволять проверять у обучающихся не только сформированность профессиональных компетенций, но и развитие общих компетенций и обеспечивающих их умений.

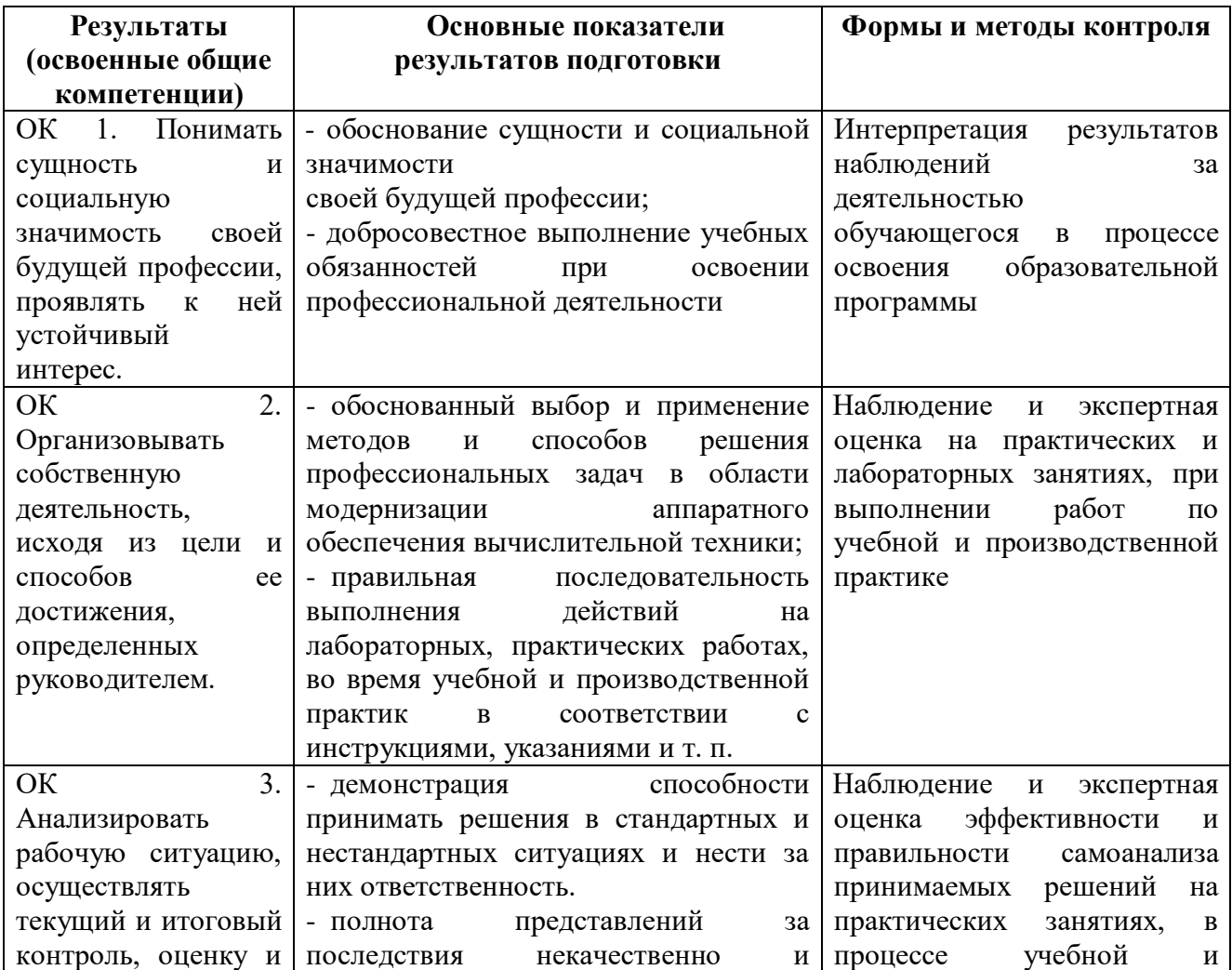

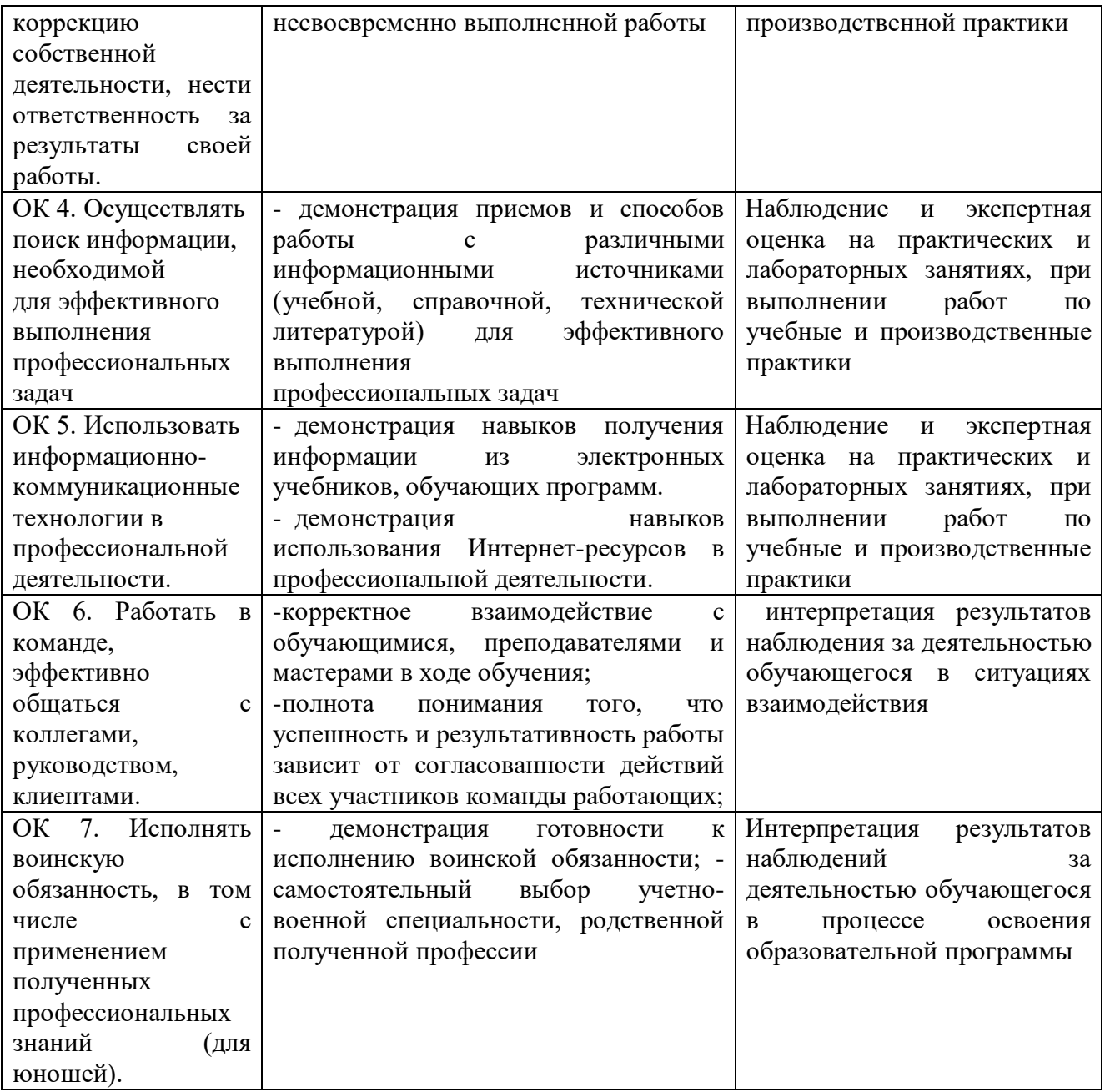